## Release Notes - Online DDRs

StrataMax has been dedicated to meeting the needs of Strata Managers for over 30 years through the continual enhancement of our software suite. We are committed to providing new functionality to support you in servicing your clients and to provide opportunities for you to optimize efficiency within your office environment.

This document describes exciting new features and enhancements available in the above release.

A history of Release Notes can be reviewed on the StrataMax Online Help

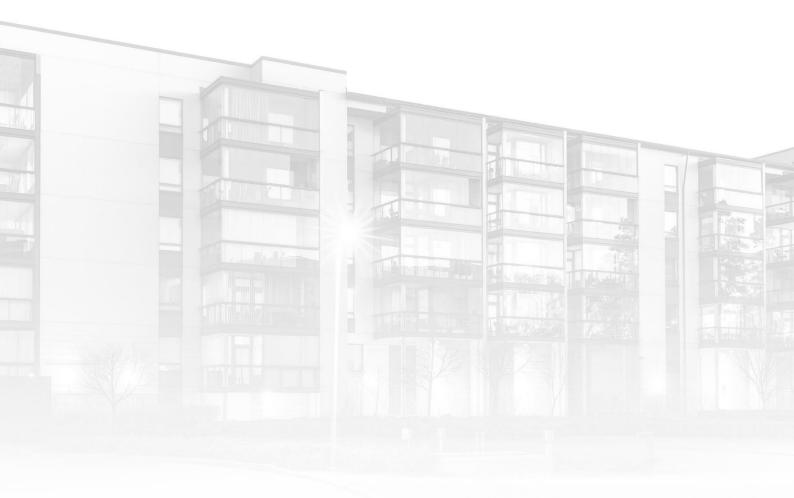

THE COMPLETE STRATA MANAGEMENT SOLUTION

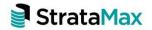

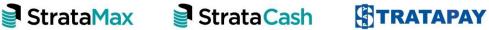

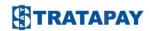

| What's New |                                                         | 3 |
|------------|---------------------------------------------------------|---|
| 1.         | Online form for Direct Debit Requests                   | 3 |
| 2.         | Setup a new Direct Debit Request online                 | 3 |
| 3.         | Amend or Cancel an existing Direct Debit Request online | 4 |

# What's New

### 1. Online form for Direct Debit Requests

StrataPay's online direct debits removes the need for customers to complete and post paper forms when establishing, amending or cancelling a Direct Debit arrangement, saving time, money and the environment. With StrataPay's online direct debits, owners can easily setup an automatic payment for their levy balance to come directly from their bank account or credit card. Alternatively, they can set a scheduled fixed amount to be drawn at a time and frequency that suits them.

For more information visit our <u>Direct Debits</u> page and for detailed guidance on using the form refer to our <u>Direct Debit FAQ</u>.

### 2. Setup a new Direct Debit Request online

Owner's can simply go to our <u>Direct Debit</u> page where they can submit an online form that allows them to pay via their Credit card, Debit card or Australian Bank Account. They will need their StrataPay reference number to access the online form.

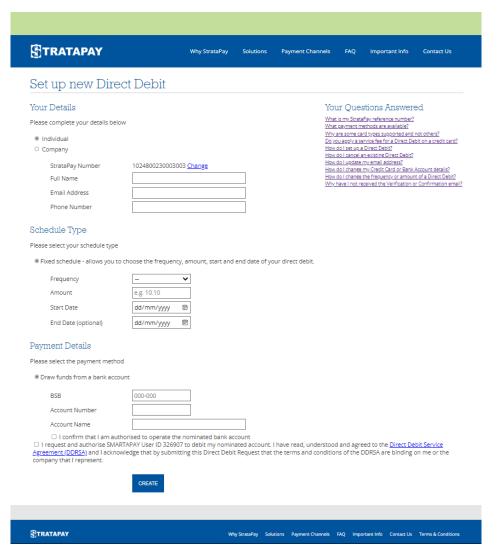

### 3. Amend or Cancel an existing Direct Debit Request online

Direct Debits can be amended or cancelled via our <u>Direct Debit</u> page. The owner simply enters their StrataPay reference number and then will be emailed a confirmation link to access the amendment form. If they did not provide or no longer have access to their email address used to setup the Direct Debit, they can answer some questions about their last payment. From there the owner will then be able to update their email address or payment method, or cancel their Direct Debit.

# Amend Direct Debit Your Details StrataPay Reference 972023894 Change Full Name Burns Development Email Address Phone Number Payments drawn as advised by biller from 01 Apr 2022 Amendment Details Please select amendment type © Cancel Direct Debit Change Email Address Update Payment Method

CONTINUE